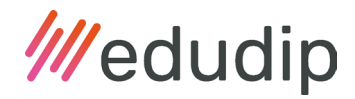

## Instructions for a simple configuration of firewalls and browser policies for use of the edudip webinar room

edudip GmbH, based in Aachen, was founded at the beginning of 2010 and is the first address when it comes to next generation webinar software. With almost 4 million participants, over 1 million webinars held to this date and numerous well-known corporate customers, edudip is one of the leading providers of webinar software from Germany.

The edudip webinar room is a browser-based online seminar room for conducting presentations, trainings and meetings with up to 1,000 participants per webinar, based on modern web technologies such as HTML5, WebRTC and WebSocket- connections.

In various instances, these technologies require the configuration of an existing firewall, web proxy and/or browser policies. In order to guarantee the best possible user experience, the following points should be considered by you or your IT department:

- Please note that additional installed browser plugins (such as an ad blocker) may block the WebRTC standard. In addition, the WebRTC standard has to be enabled in the browser (e.g. via a company policy).
- To use the webinar room, we recommend Google Chrome and Mozilla Firefox browsers in one of the last two versions. The browsers Google Chrome and derivates using Chromium from version 56, Opera from version 50 and Firefox from version 52 (with the exception of version 56) are permitted. Apple Safari can be used to participate, but screen sharing has to be enabled locally for this browser. The current Microsoft Edge browser can be used without restrictions, as it is based on Chromium. Further information can be found in our technical requirements.

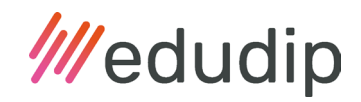

- WebSocket connections (via https) are used for communication between the edudip servers and the user's browser. An additional https connection to a media server is established for the transmission of audio/video. If no connection can be established, an attempt is made to tunnel the connection using a TURN server. For this purpose, additional ports are used, which are listed in detail on this page.
- For seamless use of the edudip webinar room, it is necessary to enable all of the following listed domains with the respective transport protocols and ports in the firewall(s) and/or proxy servers. Communication must be possible without obstruction. For example, if you use "Deep Packet inspection", it must allow WebRTC and WebSocket connections for the specified domains.

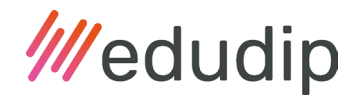

### Mediaservercluster Loadbalancer

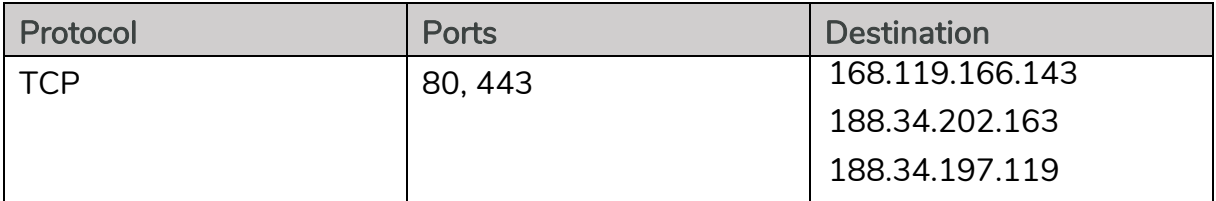

## Turn-Server

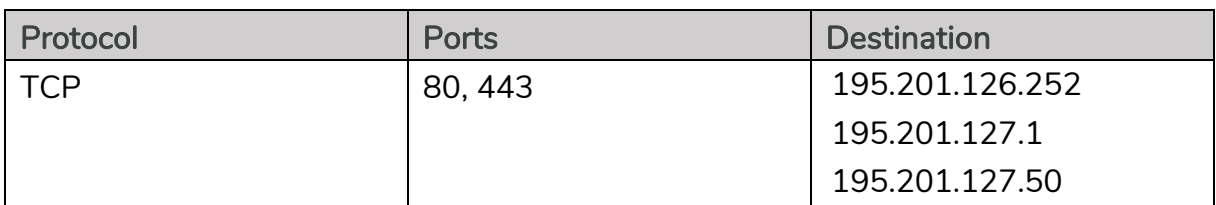

# API Loadbalancer

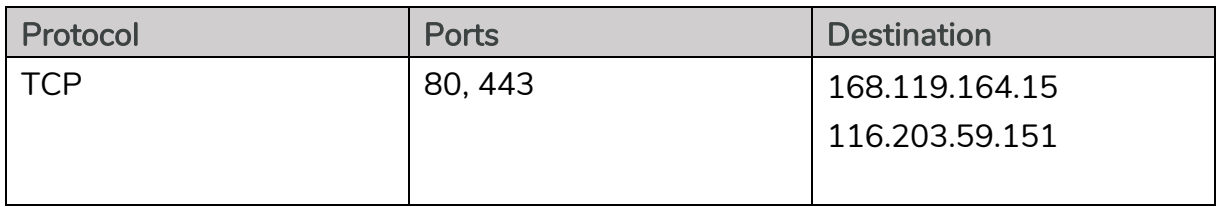

### Webserver

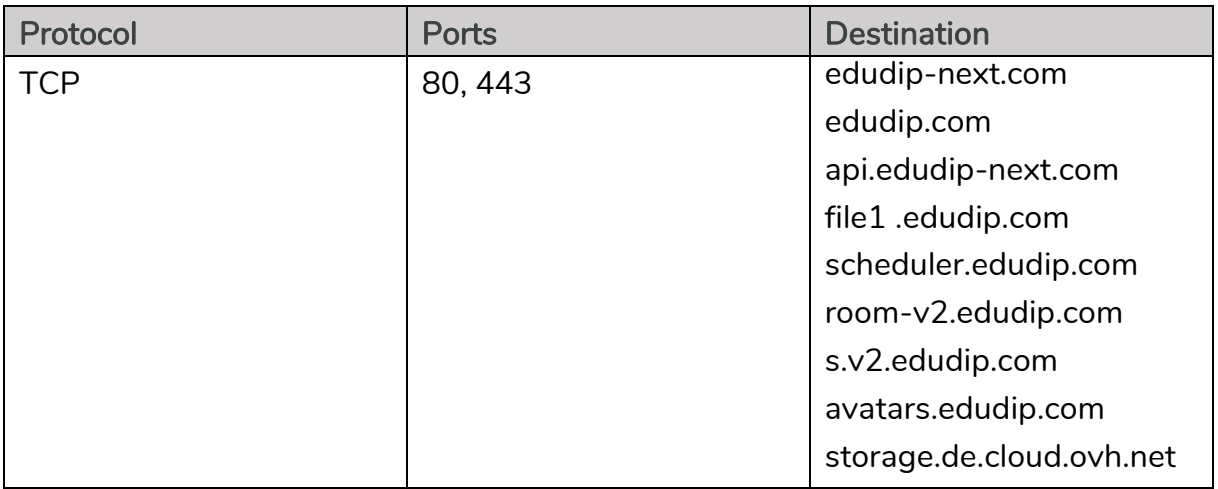

## Special features

### (for playing YouTube videos and payments through stripe)

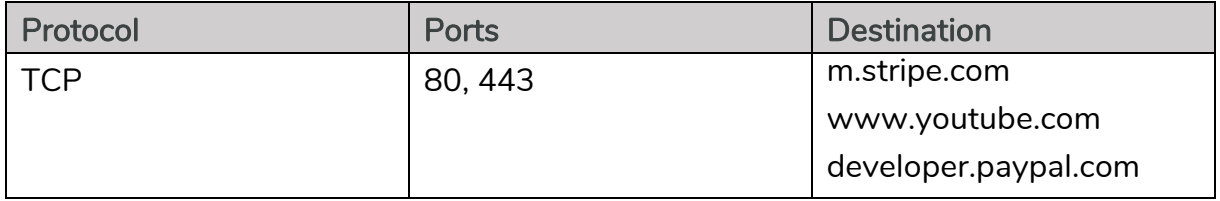

Version 1.19, date of actualization: 20.07.2022